# Introduction à la Programmation (IP1) Examen – Traduction Python

Université Paris-Diderot – Jeudi 17 décembre 2015

- Aucun document ni aucune machine ne sont autorisés. Les téléphones doivent être éteints et rangés.
- Les exercices sont tous indépendants.
- Une réponse peut utiliser les fonctions ou les procédures attendues à une question précédente (même si elle est non traitée).
- Les fragments de code Python doivent être correctement indentés.
- Les questions annotées par le mot **Amphi** portent sur des sujets vus en cours d'amphi.

## **Exercice 1 (Lapins et renards)**

On souhaite modéliser un écosystème où cohabitent des lapins et des renards. On note *R<sup>n</sup>* le nombre de lapins pour l'année *n* et *F<sup>n</sup>* le nombre de renards pour l'année *n*.

Le nombre de lapins pour l'année *n* + 1 est proportionnel à ce nombre pour l'année *n* mais aussi au nombre de renards pouvant manger ces lapins lors de l'année *n* :

$$
R_{n+1} = \max(0, 2 \ast R_n - F_n)
$$

Quant aux renards, leur nombre pour l'année *n*+ 1 dépend du nombre de lapins à manger et de leur nombre pour l'année *n* :

$$
F_{n+1} = (F_n * F_n + F_n/2) * R_n/(max(1, F_n))
$$

Dans les formules précédentes, l'opérateur */* correspond à la division entière. Dans les questions suivantes, on pourra utiliser la fonction « *max(x,y)* » qui prend en paramètre deux entiers *x* et *y* et retourne le maximum de ces deux entiers.

- **Q1:** Écrire une fonction « *rabbits(pastRabbits,pastFoxes)* » qui prend en paramètre un entier *pastRabbits* représentant *Rn*, un entier *pastFoxes* représentant *F<sup>n</sup>* et qui retourne *Rn*+1. Par exemple, « *rabbits(2,1)* » retourne *3* tandis que « *rabbits(1,3)* » retourne *0*.
- **Q2:** Écrire une fonction « *foxes(pastRabbits,pastFoxes)* » qui prend en paramètre un entier *pastRabbits* représentant *Rn*, un entier *pastFoxes* représentant *F<sup>n</sup>* et qui retourne *Fn*+1. Par exemple, « *foxes(2,1)* » retourne *2* tandis que « *foxes(1,3)* » retourne *3*.
- **Q3:** En utilisant les fonctions issues des deux questions précédentes, écrire une fonction « *simulateRabbits (initialRabbits,intialFoxes,n)* » qui prend en paramètre un entier *initialRabbits* représentant *R*0, un entier *initialFoxes* représentant *F*0, un entier positif *n* et qui retourne la taille de la population de lapins de l'écosystème après *n* années, c'est-à-dire la valeur *Rn*. On introduira quatre variables entières pour représenter *Rn*, *Rn*+1, *F<sup>n</sup>* et *Fn*+1 à chaque itération du calcul. Par exemple, « *simulateRabbits(2,1,2)* » retourne *4* tandis que « *simulateRabbits(1,3,2)* » retourne *0*.

# **Exercice 2 (Fractions)**

Une fraction est un couple de nombres entiers positifs  $(p,q)$  tels que  $q\neq 0$ . Dans la suite, on utilisera la notation  $\frac{p}{q}$ pour parler du couple (*p, q*). On représentera un tel couple par une liste d'entiers de taille 2. On rappelle que *n* est divisible par *k* si le reste de la division entière de *n* par *k* vaut 0.

- **Q1:** Le résultat de la multiplication de deux fractions  $\frac{p}{q}$  et  $\frac{p'}{q'}$ *q'* est la fraction  $\frac{p*p'}{q*q'}$ *q*∗*q* <sup>0</sup> . Écrire une fonction « *multiply( f1,f2)* » qui prend en paramètre deux listes d'entiers représentant les fractions *f1* et *f2* et qui retourne une nouvelle liste représentant la fraction résultat de la multiplication de *f1* et *f2*. Si *f1 = [2,3]* et *f2 = [3,5]* alors *multiply(f1,f2)* retourne une liste qui vaut *[6,15]*.
- **Q2:** La simplification d'une fraction  $\frac{p}{q}$  par un nombre entier naturel strictement positif  $k$  est obtenue en divisant tant que c'est possible *p* et *q* par *k*, c'est-à-dire tant que *p* et *q* sont tous les deux divisibles par *k*. Écrire une procédure « *simplify(f,k)* » qui prend en paramètre une liste d'entiers représentant une fraction *f* ainsi qu'un entier naturel strictement positif *k* et qui modifie la fraction *f* en la simplifiant par *k*. Si *f = [24,20]* alors après l'exécution de *simplify(f,2)*, *f* vaut *[6,5]*.
- **Q3: (Amphi)** Le résultat de l'addition de deux fractions  $\frac{p}{q}$  et  $\frac{p'}{q'}$ *q'* est la fraction  $\frac{p*q'+p'*q}{q*q'}$ *q*∗*q'* . Lorsque  $q = q'$ , on peut simplifier directement la fraction en calculant *<sup>p</sup>*+*<sup>p</sup>* 0 *q* . Le programme suivant est une tentative d'implémentation de l'addition de deux fractions et son utilisation sur les fractions  $\frac{1}{2}$  et  $\frac{1}{3}$  et sur les fractions  $\frac{1}{2}$ et  $\frac{3}{2}$ .

```
def addition(f1, f2):
       r = [ 0, 0 ];
       r[1] = f1[1] * f2[1]if ( f1 [1] == f2 [1] ) :r [0] = f1[0] + f2[0]else :
            r[0] = f1[0] * f2[1] + f2[0] * f1[1]return(r);
 9
10 \begin{vmatrix} a & = \end{vmatrix} [1, 2]
_{11} b = [1, 3]
|12| c = [3, 2]
_{13} ab = addition (a, b)
_{14} ac = addition (a, c)
```
À l'aide du modèle d'exécution vu en cours d'amphi, donnez la trace d'exécution de ce programme.

**Q4: (Amphi)** Pourquoi la fonction *addition* précédente est-elle incorrecte ? Justifiez votre réponse en donnant un contre-exemple et proposez une correction.

 $\Box$ 

## **Exercice 3 (Images en noir et blanc)**

Une image faite de *m* lignes de *n* colonnes contenant des points noirs ou blancs est représentée à l'aide d'une liste *i* de *m* listes de *n* booléens tel que *i[r][c] = True* si le point à la ligne *r* et à la colonne *c* est noir et *i[r][c] = False* si le point à la ligne *r* et à la colonne *c* est blanc.

- **Q1:** Écrire une fonction « *inverse(m,n,i)* » qui prend en paramètre deux entiers strictement positifs *m* et *n*, une image *i* de *m* lignes et de *n* colonnes, et qui produit une image *j* telle que « *j[r][c] == not i[r][c]* » pour tout *r* compris entre *0* et *m - 1* et pour tout *c* compris entre *0* et *n - 1*.
- **Q2:** Écrire une procédure « *rect(m,n,i,r0,c0,h,w)* » qui prend en paramètre deux entiers strictement positifs *m* et *n*, une image *i* de *m* lignes et de *n* colonnes, un entier *r0* tel que *0 <= r0 < m*, un entier *c0* tel que *0 <= c0 < n*, un entier *h* tel que *r0 + h <= m*, un entier *w* tel que *c0 + w <= n*. Cette procédure dessine dans *i* un rectangle à la position *(r,c)* de hauteur *h* et de largeur *w* : elle modifie *i* en mettant en noir tous les points de coordonnées *(r,c)* telles que *r0 <= r < r0 + h* et *c0 <= c < c0 + w*.

**Q3:** Écrire une procédure « *flip(m,n,i)* » qui prend en paramètre deux entiers strictement positifs *m* et *n*, une image *i* de *m* lignes de *n* colonnes, et qui modifie *i* en inversant l'ordre de ses lignes. Ainsi, la première ligne devient la dernière ligne, la seconde devient l'avant-dernière ligne, etc. . .

## **Exercice 4 (Scrabble)**

Dans cet exercice, nous supposerons que les mots sont des chaînes de caractères non vides formées uniquement des lettres contenues dans la liste de chaînes de caractères *letters* suivante :

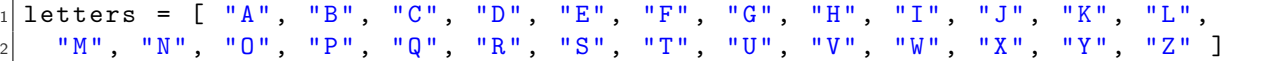

Dans les questions suivantes, vous pourrez utiliser la fonction « *charAt(a,n)* » qui renvoie la lettre d'indice *n* de *a* sous la forme d'une chaîne de caractères. On rappele que les indices débutent à 0.

- **Q1:** Écrire une fonction « *code(letters,c)* » qui prend en paramètre la liste des lettres définie plus haut ainsi qu'une chaîne *c* et qui retourne la position de *c* dans la liste *letters* si *c* apparaît dans *letters* et qui retourne *-1* sinon. Par exemple, « *code(letters,"E")* » retourne *4* tandis que « *code(letters,"YODA")* » retourne *-1*.
- **Q2:** Écrire une fonction « *points(letters,lp,w)* » qui prend en paramètre la liste *letters* des lettres définie plus haut, une liste d'entiers *lp* tel que *lp[i]* est le nombre de points rapportés par la *i*-ème lettre de *letters* et une chaîne *w* dont toutes les lettres sont dans *letters*. Cette fonction retourne la somme des points obtenus grâce aux lettres du mot *w*. Par exemple, si *lp[4] = 1* et *lp[19] = 3*, alors « *points ( letters, lp, "ETE")* » retourne *1 + 3 + 1 = 5*.
- **Q3:** Écrire une fonction « *pointsWithBonus(letters,lp,bonus,w)* » qui prend en paramètre les mêmes arguments que la fonction précédente ainsi qu'une liste d'entiers représentant un bonus associé à chaque lettre du mot *w*. (*bonus[i]* est le bonus de la lettre *i* de *w*.) Cette fonction retourne la somme des points obtenus grâce aux lettres du mot *w* en prenant en compte les bonus codés comme suit :
	- $-$  Si *bonus*[i] = 1, il n'y a pas de bonus.
	- Si *bonus[i] = 2*, la lettre numéro *i* de *w* compte double.
	- Si *bonus[i] = 3*, la lettre numéro *i* de *w* compte triple.
	- Si *bonus[i] = 4*, le mot compte double.
	- $-$  Si *bonus* [i] = 5, le mot compte triple.

Enfin, si le mot *w* est de longueur 7 alors il s'agit d'un scrabble : on rajoute 50 points au score final. Par exemple, si *lp[4] = 1*, *lp[19] = 3*, *bonus[0] = 3*, *bonus[1] = 5*, *bonus[2] = 4*, alors « *pointsWithBonus (letters,lp,bonus,"ETE")* » retourne *(1 \* 3 + 3 + 1) \* 3 \* 2 + 0 = 42*.

Ainsi, pour calculer les points, on commence par calculer la somme des points des lettres en prenant en compte les bonus liés à la lettre (si la lettre compte double ou triple). Le score obtenu est alors doublé et/ou triplé en fonction des bonus de la forme "le mot compte double" et "le mot compte triple". (On peut cumuler plusieurs doublement et triplement.) Enfin, on rajoute 50 points si le mot est de longueur 7.

Le Scrabble est un jeu de lettres qui se déroule sur un plateau comme décrit par la figure [1.](#page-3-0) Nous utilisons une liste de listes de chaînes de caractères pour représenter ce plateau. Pour dire qu'une case ne contient pas de lettre, on lui affecte la chaîne *"."*. Par exemple, si *board* représente le plateau de la figure [1,](#page-3-0) alors on a *board[0][14] = "E"* car on trouve la lettre *E* à la position *A15*. On a aussi *board[2][1] = "."* car il n'y a pas de lettre à la position *C2*.

Les cases grisées de la figure [1](#page-3-0) représentent des bonus. Ces bonus sont décrits par une liste de listes d'entiers *boardbonus* en suivant le même codage que celui de la question 3. Par exemple, si la case *H4* contient le bonus « lettre compte triple » alors *boardbonus[7][3] = 3*.

Chaque joueur possède 7 lettres et doit essayer de les placer sur le plateau pour former des mots. Comme pour les mots-croisés, les mots peuvent partager des lettres. Ainsi, quand un joueur forme un mot, il peut utiliser ses

 $\Box$ 

<span id="page-3-0"></span>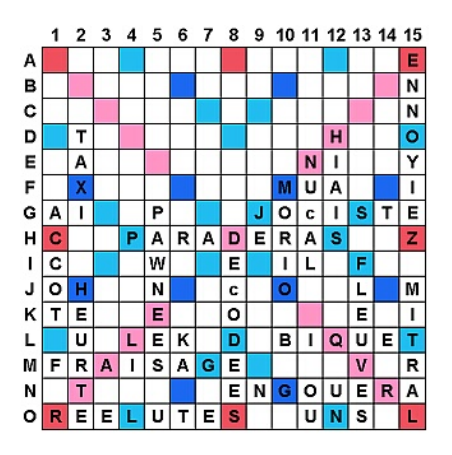

Figure 1 – Plateau de Scrabble

propres lettres mais aussi celles déjà posées sur le plateau. Par exemple, si le joueur possède les lettres *[ C, D, Y, J, A, V, Z ]*, il peut poser les lettres *J* en *E1*, *V* en *E3* et *A* en *E4* pour former le mot *JAVA*. On utilisera une liste de chaînes de caractères de longueur 7 pour représenter l'ensemble des lettres du joueur. Pour retirer une lettre de cet ensemble, on remplacera cette lettre par *"."* dans la liste.

- **Q4:** Écrire une fonction « *makeHorizontalWord(m,n,board,w,r,c,p)* » qui prend en paramètre deux entiers positifs *m* et *n*, un plateau *board* de *m* lignes de *n* colonnes, le mot *w* que le joueur souhaite placer horizontalement sur le plateau, le numéro *r* de la ligne et le numéro *c* de la colonne où il souhaite placer la première lettre, ainsi qu'une liste de chaînes de caractères *p* représentant ses lettres. Cette fonction modifie le plateau en y plaçant les lettres du joueur pour former le mot *w* si c'est possible. Cette fonction modifie aussi *p* en y retirant les lettres placées sur le plateau. Enfin, si on a pu placer les lettres sur le plateau, cette fonction retourne *True*, sinon elle retourne *False*. Il pourra être utile d'introduire des fonctions et procédures auxiliaires.
- **Q5:** Écrire une fonction « *makeVerticalWord(m,n,board,w,r,c,p)* » dont les paramètres et le comportement sont similaires à ceux de la fonction de la question précédente mais qui place le mot verticalement plutôt qu'horizontalement.
- **Q6:** Le rôle de l'arbitre est de vérifier qu'une proposition faite par un joueur est valide, ce qui signifie :
	- (a) que cette proposition est constituée d'un mot, d'une position et d'une direction ;
	- (b) que l'on peut placer ce mot sur le plateau ;
	- (c) que le mot est un mot du dictionnaire.

Si ces trois critères sont vérifiés alors les lettres du joueur sont placées sur le plateau et l'arbitre calcule les points du joueur à l'aide de la fonction *pointsWithBonus* de la question précédente. Après avoir déterminé ses arguments, proposez une fonction qui implémente un arbitre de Scrabble. Il pourra être utile d'introduire des fonctions et procédures auxiliaires.